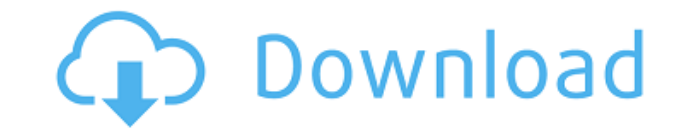

Очень быстро и прозрачно для конечного пользователя; Компактный двоичный файл размером всего 64 КБ; Поддержка нескольких оболочек и языков; Поддерживает шрифты высокого разрешения; Подключайтесь через telnet, последовательный порт, SSH и rlogin; Может быть написан с помощью Lua; Поддерживает неограниченное количество активных оболочек; Поддерживает модули для режимов Telnet, ANSI, Xmodem и Kermit; Поддержка автоматизации; Поддержка графики и звуков ASCII; Полноэкранная поддержка; Поддержка Юникода 8.0; Подсветка синтаксиса и поддержка перетаскивания; Скомпилировано с Qt4; Разработано с Clang; Разработано с помощью GCC-4.6.2. Особенности Кодема: пользовательский интерфейс Qt5; Поддержка прокрутки; Черный фон; Прокрутка с помощью клавиш со стрелками; Захват текущего содержимого экрана; Прозрачное перенаправление Xlib; Автоматически обновлять позицию курсора при загрузке нового буфера; Несколько языков: итальянский, японский, английский, корейский, арабский, иврит, русский, французский, фарси, испанский, португальский и турецкий; Монтировать Xmodem с telnet, SSH, rlogin и последовательными протоколами; Telnet/SSH/rlogin/последовательное соединение с несколькими клиентами с использованием одного терминала (поддержка еще не тестировалась); Поддержка иконок терминала и загрузка их фоновых изображений; Интеграция с экраном GNU и выполнение из командной строки; Полностью совместим с управляющими последовательностями ANSI и VT102/ISO 2022; Поддержка ANSI, ASCII art и Unicode 8.0; Поддержка оболочки Active и UNICODE; Полноэкранная поддержка; Поддержка макросов клавиатуры и сценариев; Поддержка как X, так и Ymodem; Поддержка перенаправления на несколько окон X; Поддержка Кермита; Портативный художественный формат ASCII; Автоматическая поддержка юникода; Поддержка выделения и изменения порядка цветов ANSI; Поддержка возможностей Zmodem и Linux. Вступление: Ты помнишь... Вы помните первый модем Возможно, некоторые из вас называют свою BBS Мы вот-вот увидим рождение Qodem Serial Key Кодем для тебя Это эмулятор терминала с GStreamer Этот проект бесплатного программного обеспечения предназначен для того, чтобы продвинутые пользователи могли получить доступ и использовать порты и приложения в операционных системах Linux и Unix. Неудачная сборка: После некоторых испытаний,

## **Qodem Crack + Keygen Full Version Free**

Qodem Cracked 2022 Latest Version — это эмулятор терминала, предназначенный для эмуляции протокола QMODEM, поэтому он использует стандартные протоколы эмулятора: размер окна, положение окна, буфер окна, заголовок окна, буфер обратной прокрутки в портретном и альбомном режимах. Qodem не эмулирует модемную часть протокола, но поддерживает линейный шум, гудок и DTMF. Qodem — очень маленький и простой в использовании эмулятор терминала. Qodem поставляется с предварительно настроенными многими наиболее часто используемыми протоколами, такими как: Телнет QMODEM СМАРТЕК Эмуляторы терминала Linux, такие как Termios, rxvt, curses, Eterm и т. д. Qodem не реализует все коды ANSI VT100 по умолчанию (например, табуляцию, возврат и т. д.), потому что они не так широко используются, хотя большую часть времени используются сообществом. Поэтому Qodem имеет свой собственный режим, который будет предоставлять эти коды ANSI всякий раз, когда программное обеспечение эмулирует окно терминала. Терминология Эмулятор терминала — это программное обеспечение, которое позволяет компьютеру эмулировать клавиатуру пишущей машинки или терминал и позволяет пользователю взаимодействовать с компьютером, как если бы он был терминалом. Эмуляция терминала — это процесс преобразования программы, написанной для терминала, в программу, которую можно запустить на дисплее компьютера. Это преобразование обычно включает в себя вставку управляющих последовательностей терминала в программу, чтобы указать особое поведение. Это также может включать в себя разрешение программе общаться с реальным терминалом, но это не всегда необходимо. Применение Особенности Кодема: вдова Должность Оконный буфер и буфер прокрутки Шум в терминальной линии (\N), сигнал набора номера (\K), DTMF (\C) SentryTone / DTMF (\D) Эхо линии (\M) Многострочное сопоставление клавиш Сохранить позицию (\A) Rlogin/поддержка SSH Шум в линии, гудок, поддержка DTMF, ASCII, Unicode Открытый исходный код Предустановлено множество наиболее часто используемых протоколов. Смотрите также Программного обеспечения Сравнение эмуляторов терминала Termcap использованная литература внешние ссылки Категория: Эмуляторы терминальных органов Диагностическая визуализация при оценке субклинических поражений суставов и мягких тканей дистальных отделов конечностей лошадей. Заболевания дистальных отделов конечностей у лошадей могут вызывать боль в суставах и хромоту. Используются различные методы лечения 1eaed4ebc0

## **Qodem Crack Keygen Download**

Qodem — это швейцарский армейский нож среди эмуляторов терминалов с рядом команд, разработанных специально для хакеров, гиков и системных администраторов: \* Поддельный «Активный терминал» для подключения к виртуальный сервер на вашем компьютере («Роутер») \* Поддельный "Telnet" для подключения к удаленному Терминал \* Поддельный «Модем», «Модем через Ethernet», Обратное туннелирование \* Подделка "Серийник", "Эмуляция терминала", Дигин и др. Смотрите также Сниффер (Программа), анализатор пакетов. Metasploit, HTTP, RTF, FTPS, FTP, HTTP, HTTPs, SSH, Телнет внешние ссылки Веб-сайт Кодем Категория:Эмуляторы терминала Категория: Бесплатные эмуляторы терминала Категория:Програминое испория:Программное обеспечение, использующее лицензию GPL

## What's New in the?

Qodem — это бесплатное приложение эмулятора терминала с открытым исходным кодом для UNIX, Linux и других операционных систем типа \*NIX, которое эмулирует исходную функцию терминала Qmodem. Он поддерживает ряд текстовых (ANSI и Unicode) терминалов, а также типы модемов. Особенности Кодем \* ANSI-совместимая (8-цветная) эмуляция VT100 \* Современный zmodem с поддержкой XMODEM \* Кермит \* Dial-up и сеть \* История командной строки \* Оптимизирован для медленных терминалов, используя только самые медленные и эффективные команды \* 8-битный графический вывод \* Только символы ASCII \* Цифровая клавиатура \* Поддержка входа по SSH \* Поддержка входа в Telnet \* Поддержка нескольких оболочек \* поддержка rlogin \* Чат поддержки \* Макросы клавиатуры в стиле АТ \* Графический интерфейс \* Поддерживает маршрутизацию на стороне клиента RFC 822/822F. \* Поддерживает кодировки JIS и EUC, кодировку UTF-8 (Unicode) \* Захватывает экран в окно X11 \* Поддержка буфера обмена \* Терминальный ввод/вывод (TIO) поддерживает текущую цветовую схему кодирования хоста ANSI. \* Автоматический перевод набора символов \* ДОСТУПНЫЕ ХОСТИ: localhost (если терминальный сервер): 23 (telnet): 21 (ssh): 31 (rlogin): 25 (ftp): 68 (TCP, UDP, TLS, TCPv6, UDPv6) В: Возврат двойного SQLite и двойного C# Я новичок в C# и использую SQLite, и теперь я пытаюсь написать простой код на C#, приведенный выше код - это просто тест, чтобы увидеть, работает ли он. Ошибка, которую я получаю: Имя параметра: столбец в этой строке сделать некоторые расчеты с ними. с помощью системы; используя System.Collections.Generic; с помощью System.Linq; используя System.Text; используя System.Data.SQLite; используя System.Data; пространство имен SQLiteTest { программа класса { статическая пустота Main (string [] args) { двойное открытие = 100; двойное закрытие = 200;

Минимум: ОС: Windows 10/Windows 8/Windows 7 (64-разрядная версия) Процессор: Intel Core i3-7100 (3,20 ГГц), Intel Core i3-6300T Память: 6 ГБ ОЗУ Графика: Nvidia GTX 760 DirectX: версия 11 Сеть: широкополосное подключение к Интернету Хранилище: 17 ГБ свободного места Звуковая карта: звуковая карта, совместимая с DirectX 9.0c Рекомендуемые: ОС: Windows 10/Windows 8/Windows 7 (64-разрядная версия)

Related links: